## **TRB500 System**

[Main Page](https://wiki.teltonika-networks.com/view/Main_Page) > [TRB Gateways](https://wiki.teltonika-networks.com/view/TRB_Gateways) > [TRB500](https://wiki.teltonika-networks.com/view/TRB500) > [TRB500 Manual](https://wiki.teltonika-networks.com/view/TRB500_Manual) > [TRB500 WebUI](https://wiki.teltonika-networks.com/view/TRB500_WebUI) > [TRB500 Status section](https://wiki.teltonika-networks.com/view/TRB500_Status_section) > **TRB500 System**

The information in this page is updated in accordance with firmware version **[TRB5\\_R\\_00.07.09.2](https://firmware.teltonika-networks.com/7.9.2/TRB5/TRB5_R_00.07.09.2_WEBUI.bin)** 

**Note: Firmware versions before TRB5\_R\_00.07.04.4 will not be supported by devices from batch 09 and higher.**.

 $\Box$ 

## **Contents**

- [1](#page--1-0) [Summary](#page--1-0)
- [2](#page--1-0) [System](#page--1-0)

## **Summary**

The **System** page displays general information related to the hardware, software and memory state of the device.

This chapter of the user manual provides an overview of the System page for TRB500 devices.

## **System**

 $\pmb{\times}$ 

The figure below is an example of the **System** page and the table below provides information on the fields displayed in that page:

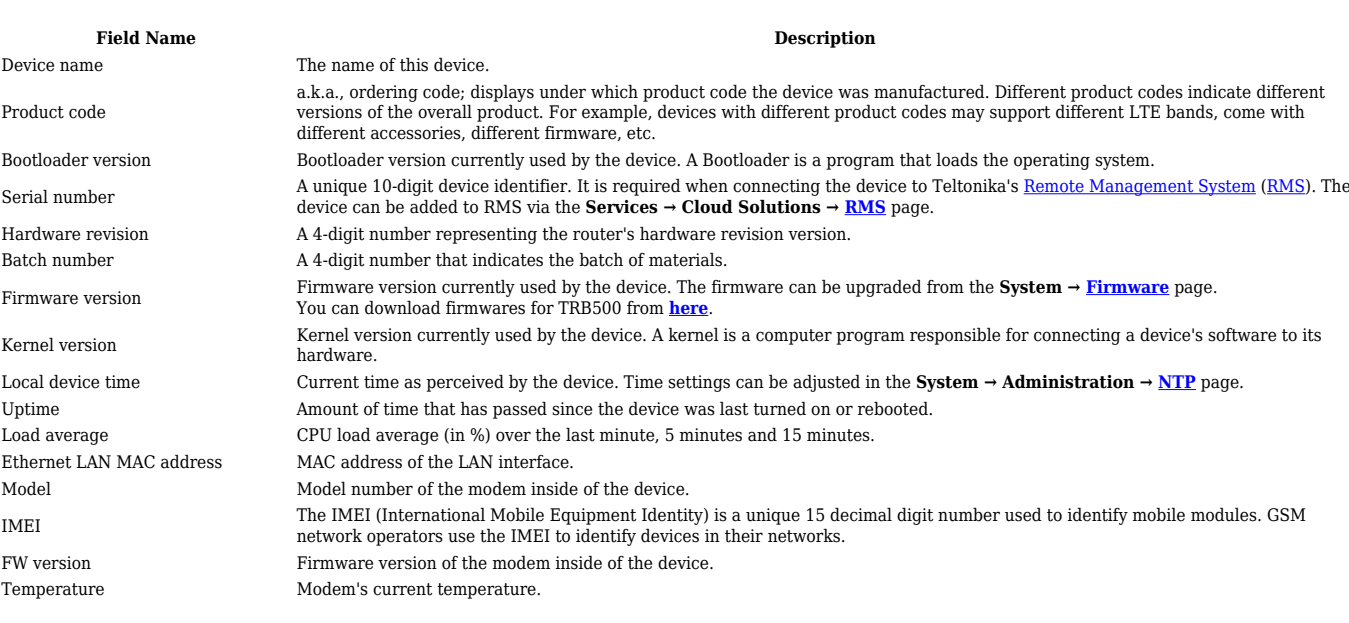

RAM used Amount of random-access memory (RAM) that is currently in use by the device.<br>RAM Buffered Amount of random-access memory (RAM) used by temporarily stored data befor Amount of random-access memory (RAM) used by temporarily stored data before moving it to another location. Flash used Amount of Flash (storage) memory that is currently in use by the device.